## Cost-efficient VNF placement and scheduling in cloud networks

Speaker: Tao Gao

05/18/2018

Group Meeting Presentation

Advantages of Network Function Virtualization (NFV):

- ❖ can be customized on-demand
- ❖ have flexible options of their locations
- ❖ can be provisioned dynamically and elastically
- ❖ enable re-configuration at runtime
- $\bullet \bullet \dots$

A Virtual Network Function (VNF) is usually deployed in a Virtual Machine (VM) in a generalpurpose server. Cloud service provider (Google Cloud, AWS, Azure, etc.) becomes a candidate to provide such resources:

- ❖ reasonable price of computing and network resource
- ❖ acceptable latency between different VMs
- ❖ flexible resource allocation (vCPU cores, Memory, Disk, and Network) and location selection
- ❖ pay-by-use payment method (per minute in Google Cloud, per second in AWS)

#### **Google Cloud Platform (GCP)**

#### Custom machine types

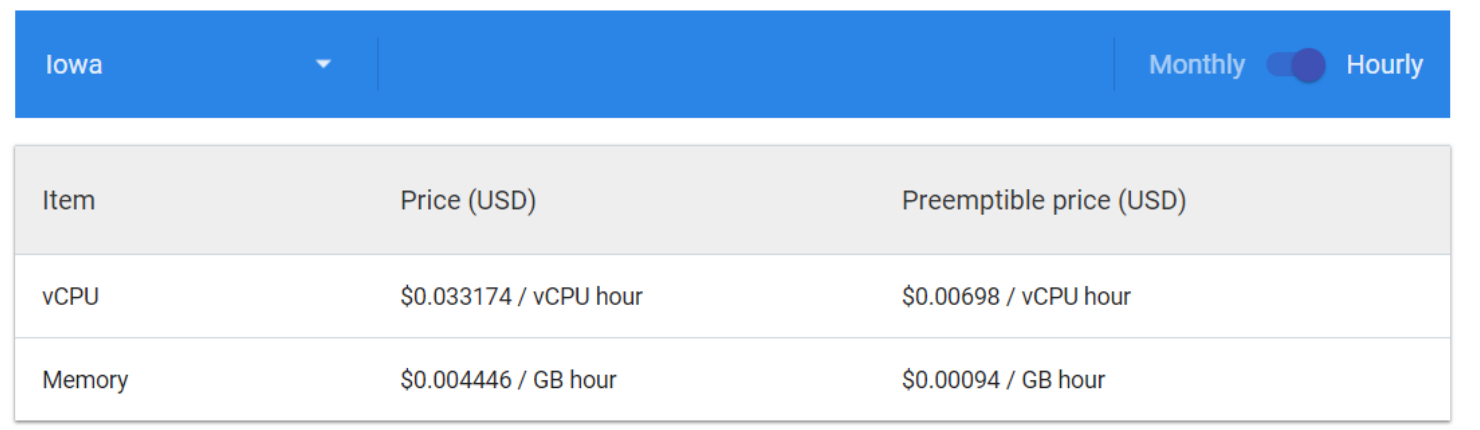

#### f1-micro Bursting (allow instances to use additional physical CPU for short periods of time)

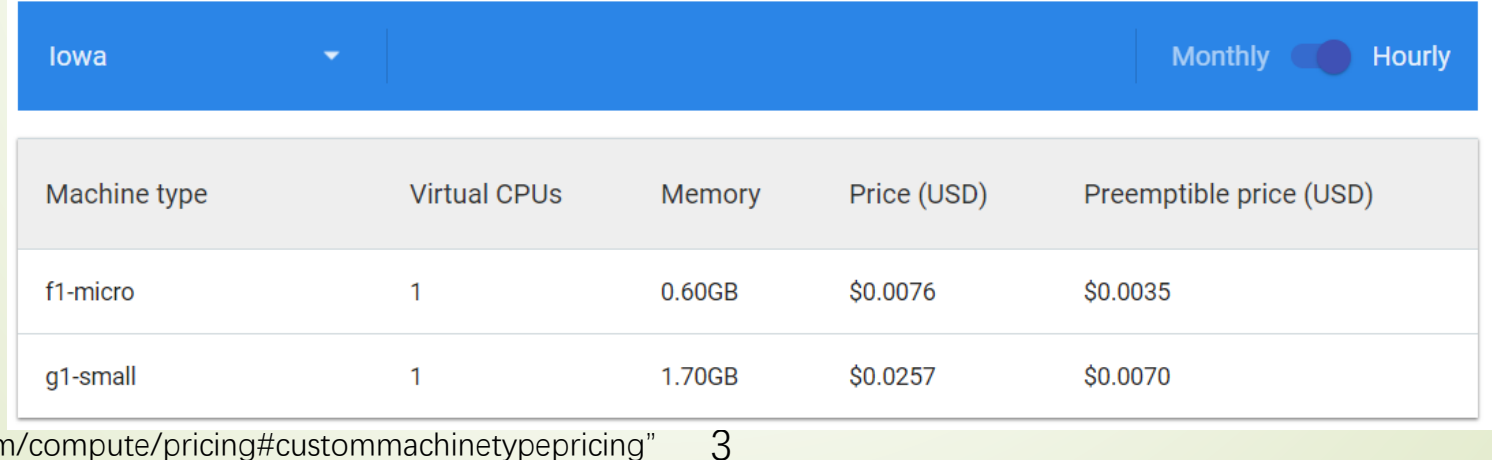

f1-micro instances get 0.2 of a vCPU and are allowed to burst up to a full vCPU for short periods. g1 small instances get 0.5 of a vCPU and are allowed to burst up to a full vCPU for short periods.

"https://cloud.google.com/compute/pricing#custommachinetypepricing"

#### General network pricing

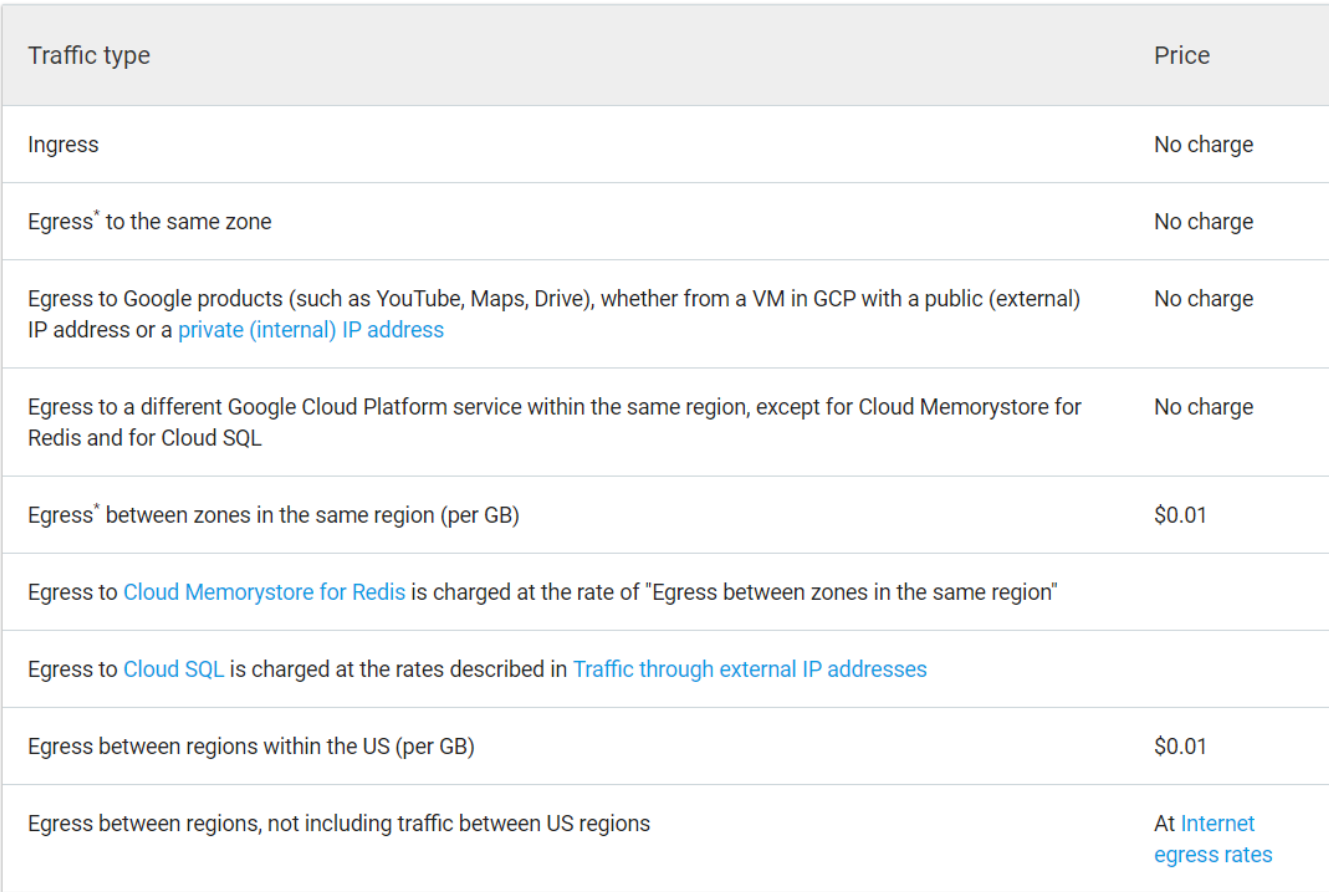

4

#### General zones diagram

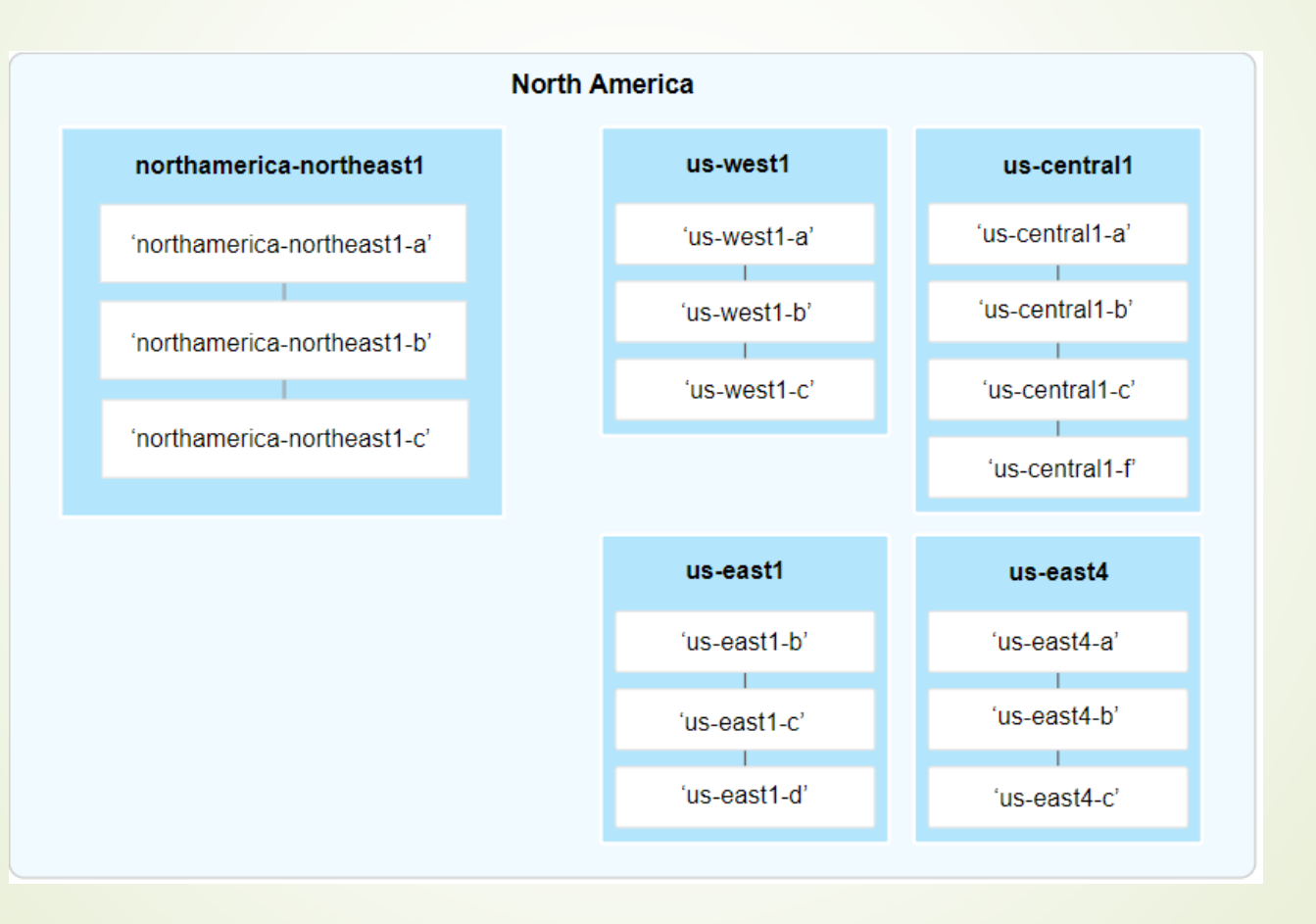

"https://cloud.google.com/compute/docs/regions-zones/"

#### Cloud Locations

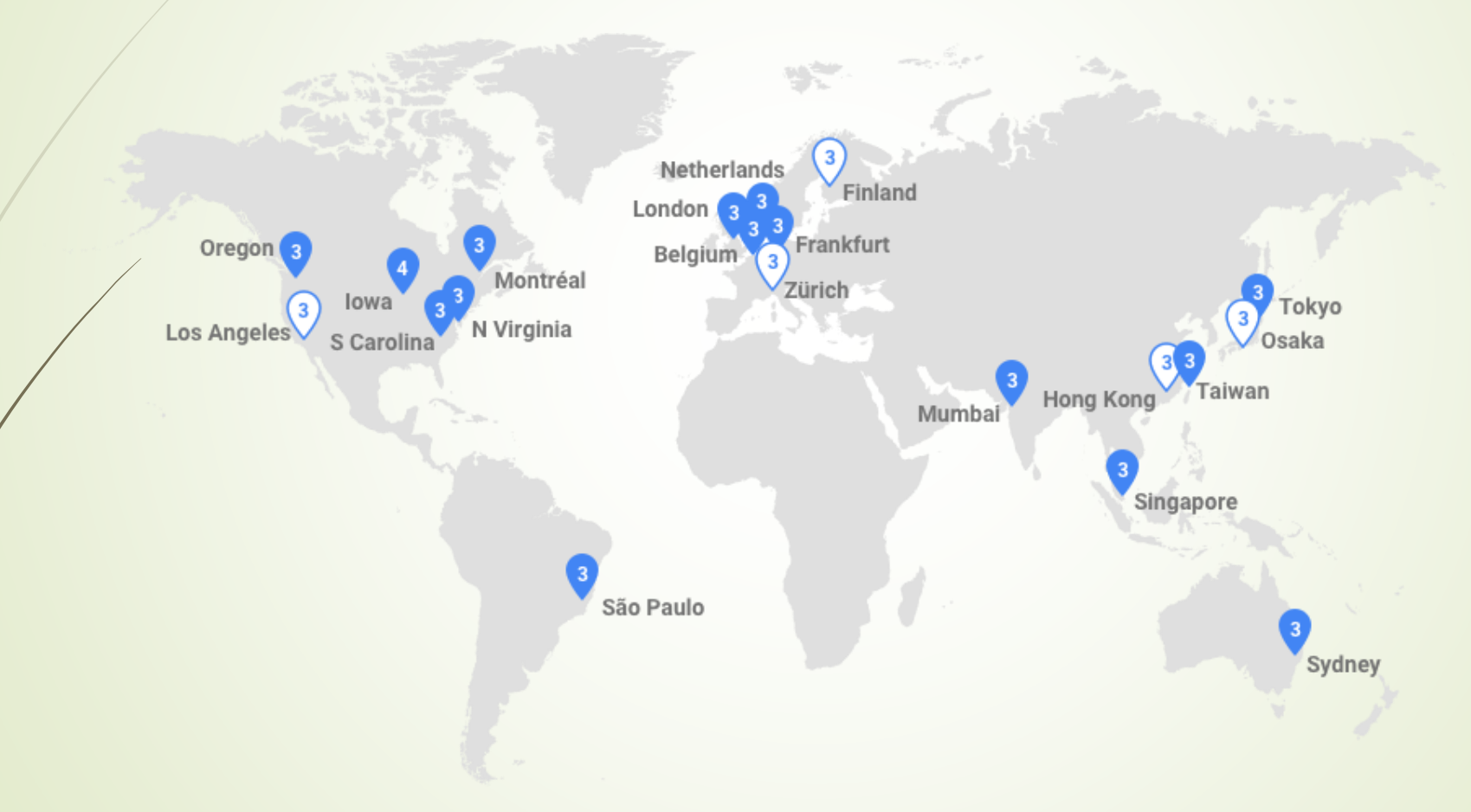

"https://cloud.google.com/about/locations/#regions-tab"

#### Cloud Locations

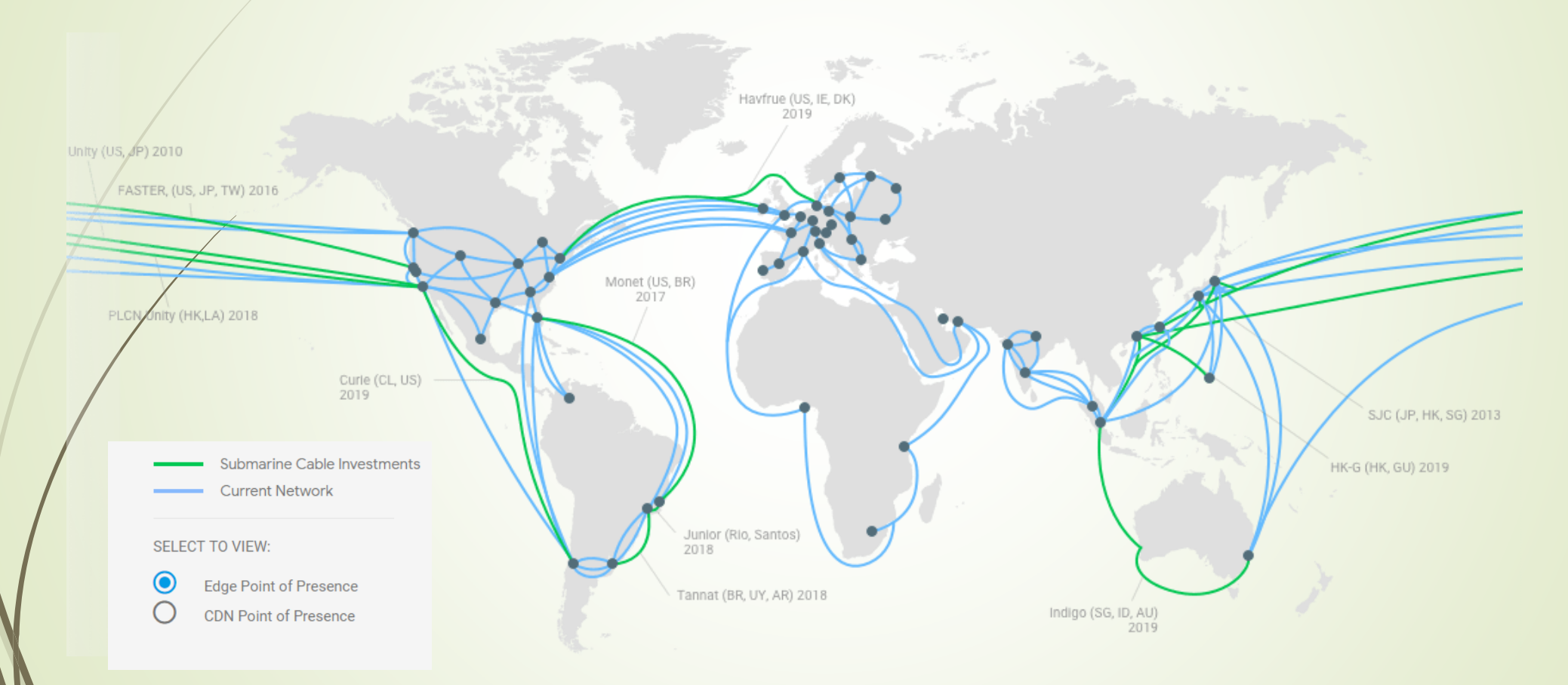

"https://cloud.google.com/about/locations/#regions-tab"

#### Internet egress rates

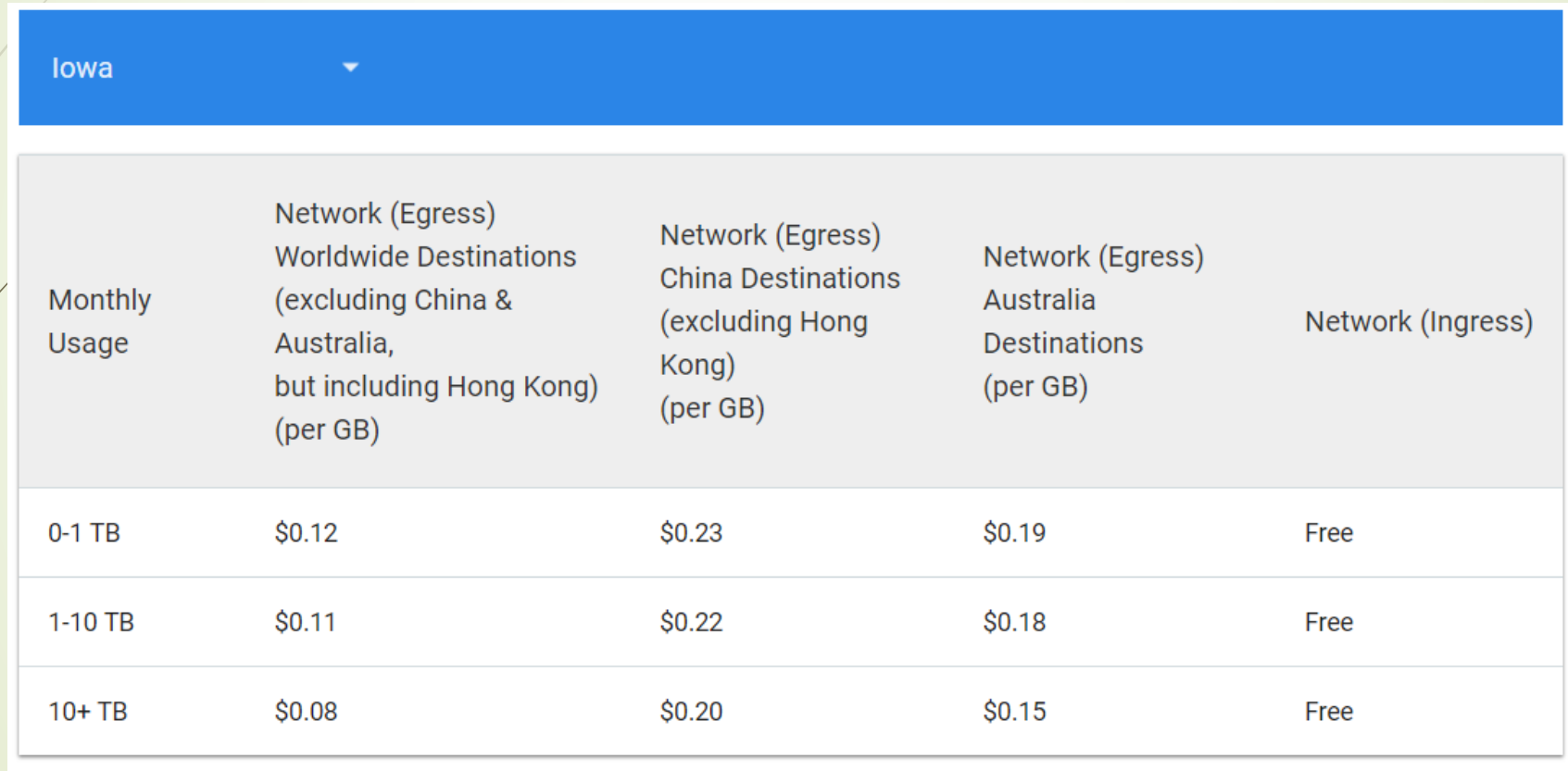

"https://cloud.google.com/compute/pricing#custommachinetypepricing"

### Problem and Challenge

For a Service Provider (SP), it is important to satisfy the users' latency requirement with minimum financial cost considering:

- ❖ How many VMs are active?
	- Busy or idle
- ❖ How many resources are allocated for the VMs?
	- **CPU** cores
	- Network resource
- ❖ Where are the VMs are located?
	- **Distance to users' location**
	- **Communication between VMs**
- ❖ How long should an instance of an VNF reside (as an idle state) after it finishes its task?
	- Boot time & Money
	- **Exequency of usage**
- ❖ …

#### Problem and Challenge

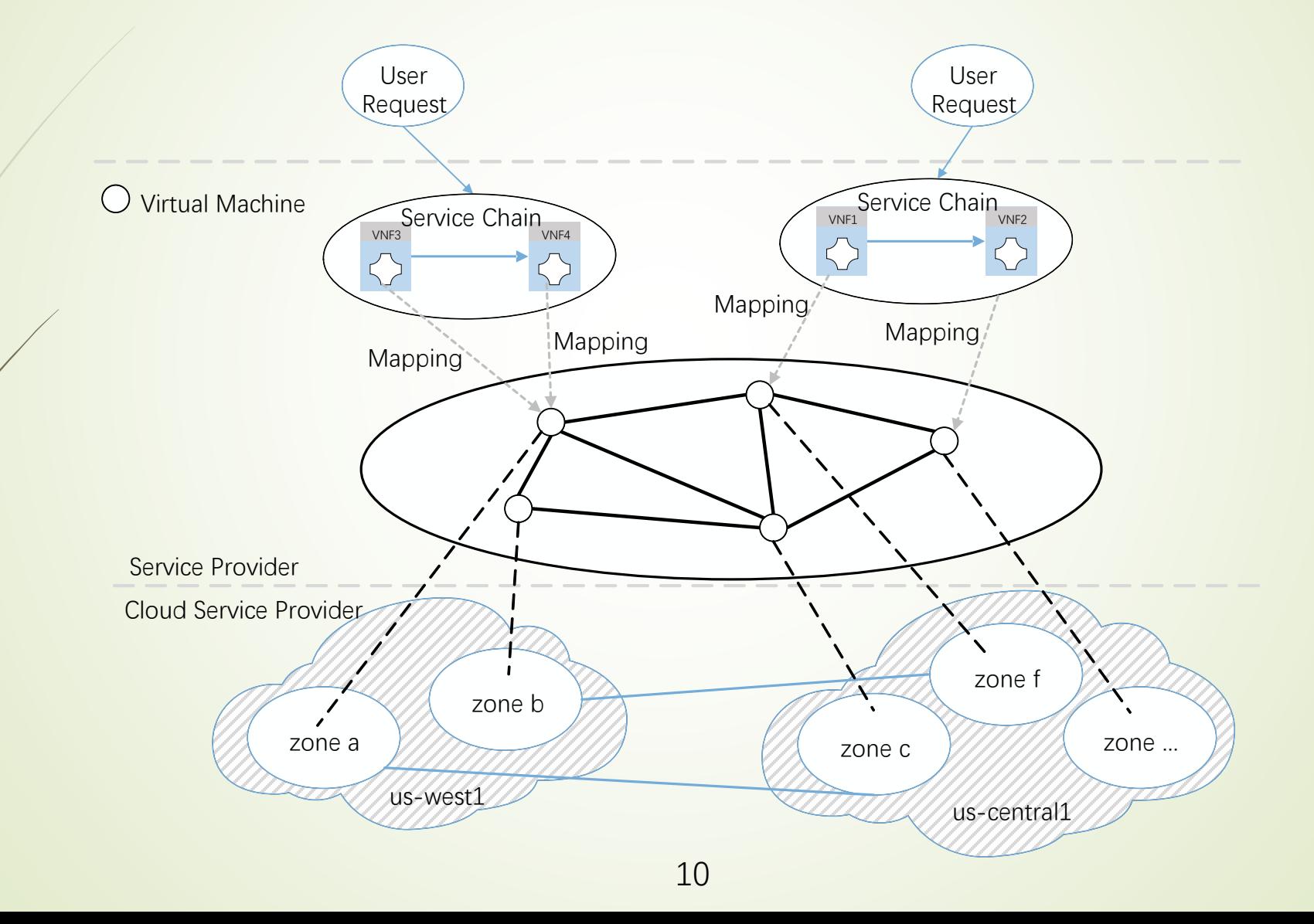

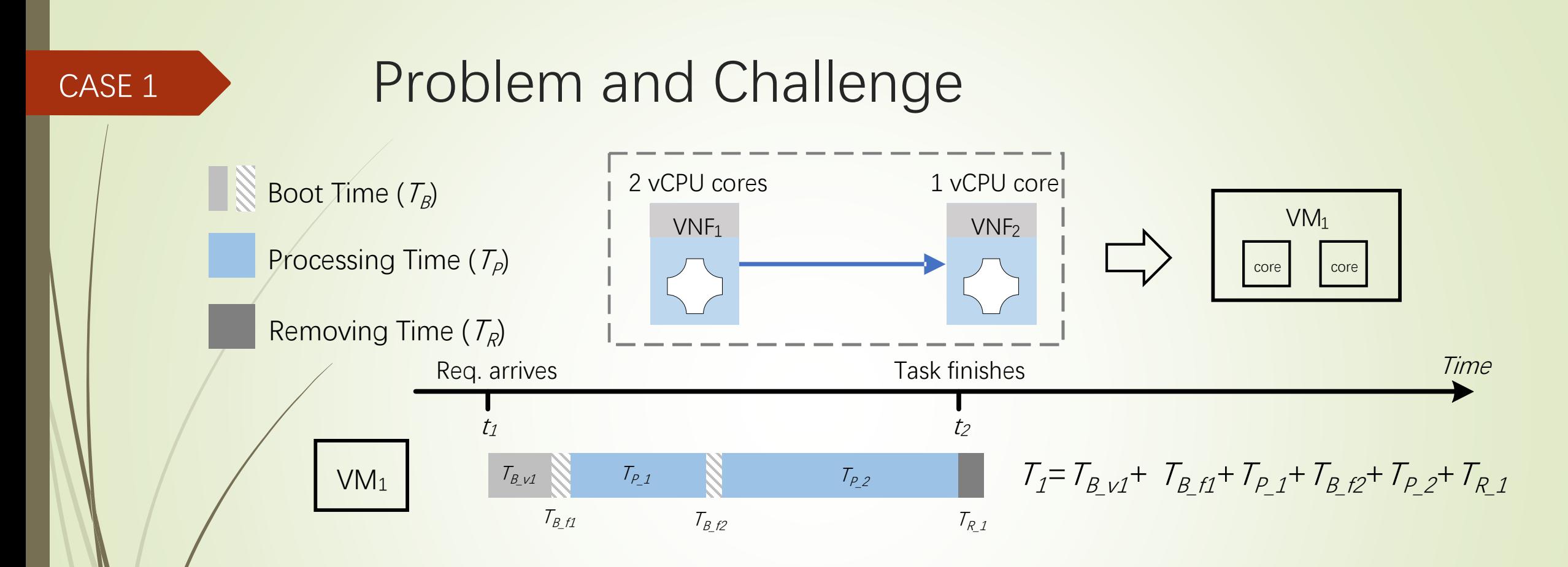

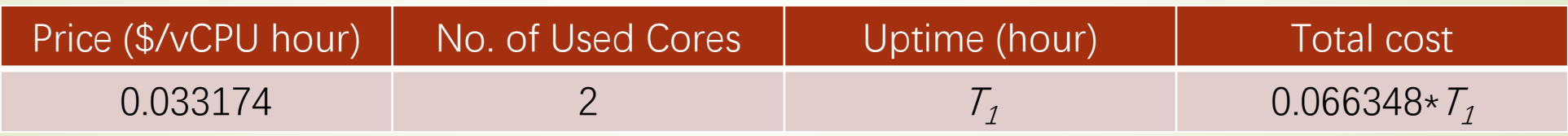

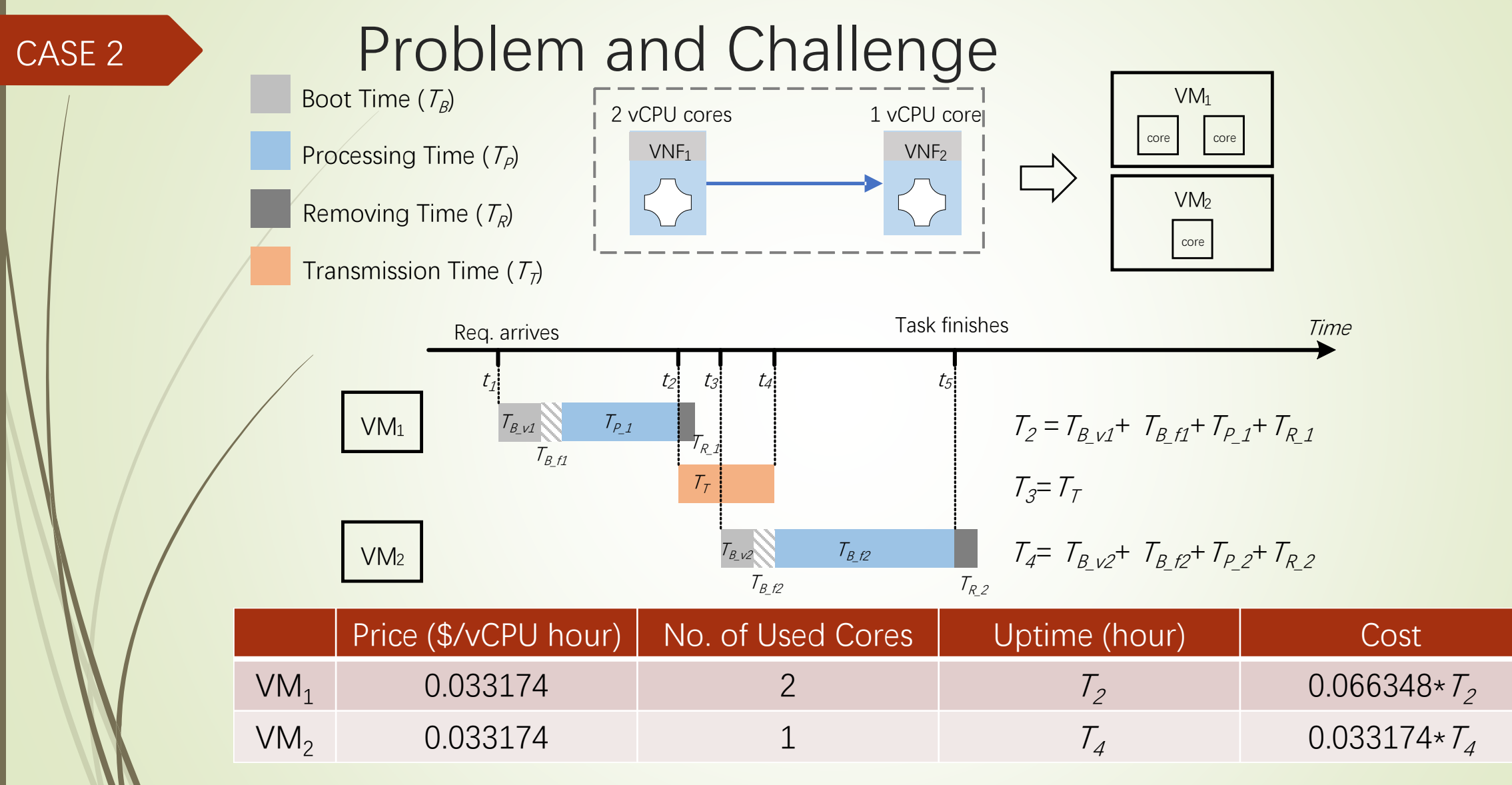

**Total cost: 0.66348\*** $T_2$ +0.033174\* $T_4$ +0.01\* $D$ , where D is the size of data in GB

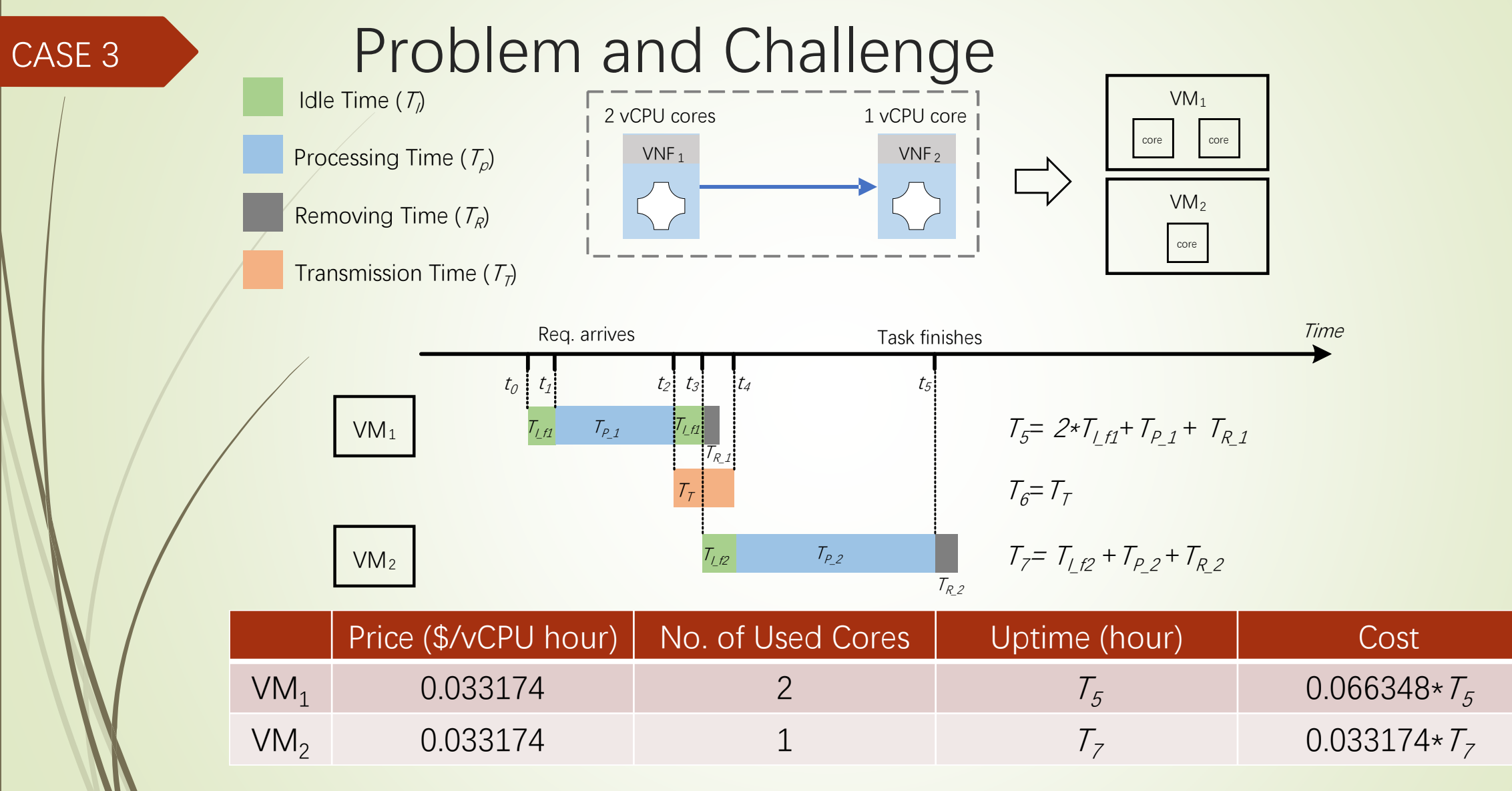

Total cost:  $0.66348 \times T_5 + 0.033174 \times T_7 + 0.01 \times D$ 

### Problem and Challenge

Assuming the size of data required to be processed is 1 GB

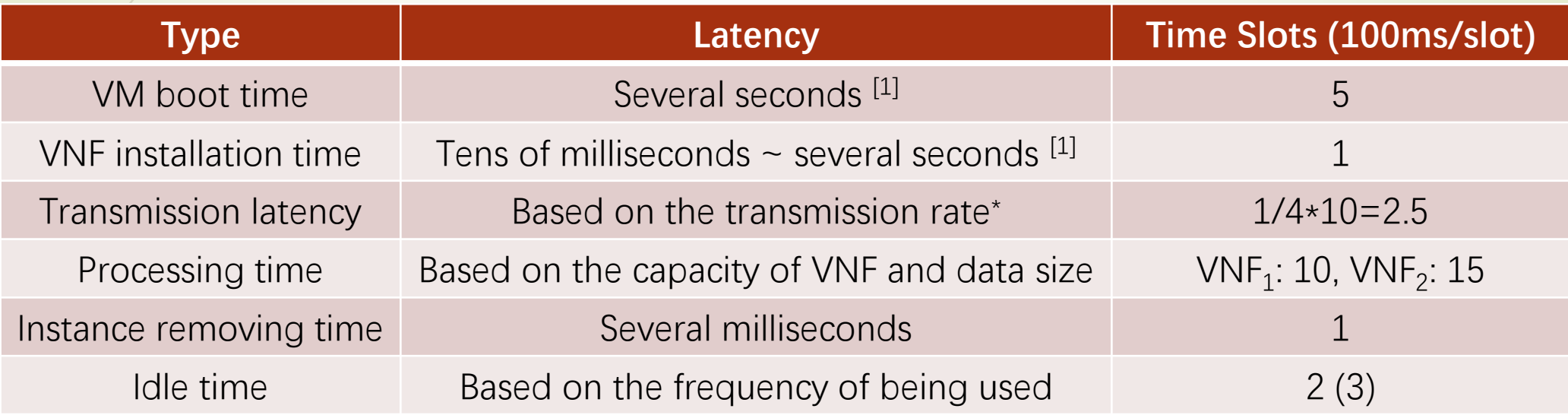

\* The achievable network capacity (egress) on Google Compute Engine is based on the quantity of CPUs your VMs have. Each core is subject to a 2 Gbits/second (Gbps) cap for peak performance <sup>[2, 3]</sup>.

[1] A. Sheoran, et al, "An Empirical Case for Container-driven Fine-grained VNF Resource Flexing," in Proc. 2016 IEEE Conference on Network Function Virtualization and Software Defined Networks, NFV-SDN, 2016.

[2] "https://kinsta.com/blog/google-cloud-vs-aws/"

 $14$ [3] "https://cloud.google.com/compute/docs/networks-and-firewalls#egress\_throughput\_caps"

#### CASE 3

## Problem and Challenge

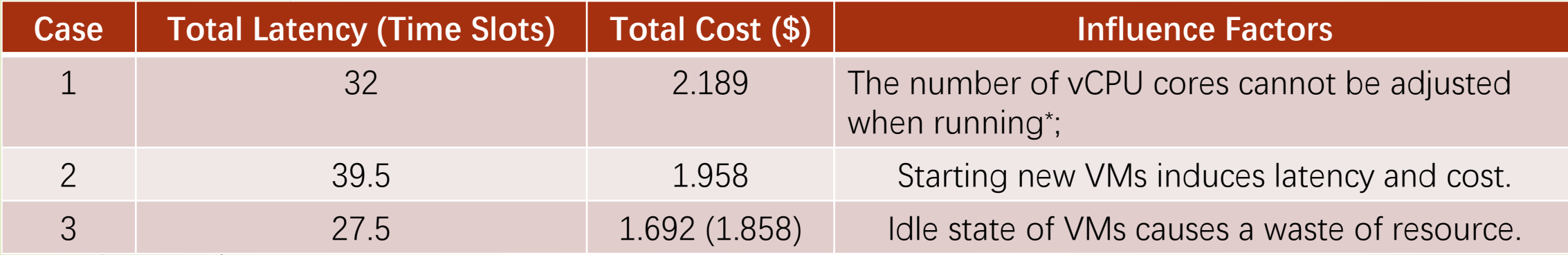

\* "You can only change the machine type of a stopped instance and an instance is considered stopped only when the instance is in the TERMINATED state. It is not possible to change the machine type of a running instance." (https://cloud.google.com/compute/docs/instances/changing-machine-type-of-stoppedinstance)

❖ The type of the VNF has an effect on whether a VNF is installed into an existed VM or a new VM; Distributing the VNFs among different VMs will increase the latency, but may decrease the cost; If allowing an instance of VNF to be idle, the time period directly affect the cost.

### Problem Statement

❖ Given:

- ➢ Cloud network topology
- ➢ Resource price (vCPU, network)
- $\triangleright$  Set of service chains
- $\triangleright$  Set of use requests
- ❖ Objective:
	- $\triangleright$  Minimize the total cost (related to number of VMs like that)
- ❖ Constraints:
	- **Latency requirement** 
		- $\triangleright$  Processing latency  $\Leftrightarrow$  vCPU core allocated, boot time, and idle time
		- $\triangleright$  Transmission latency  $\Leftrightarrow$  link capacity
		- $\triangleright$  Propagation latency  $\Leftrightarrow$  distance

# Thanks!